# **AGENDAMENTO DE DEFESAS: MESTRADO LINHA 2**

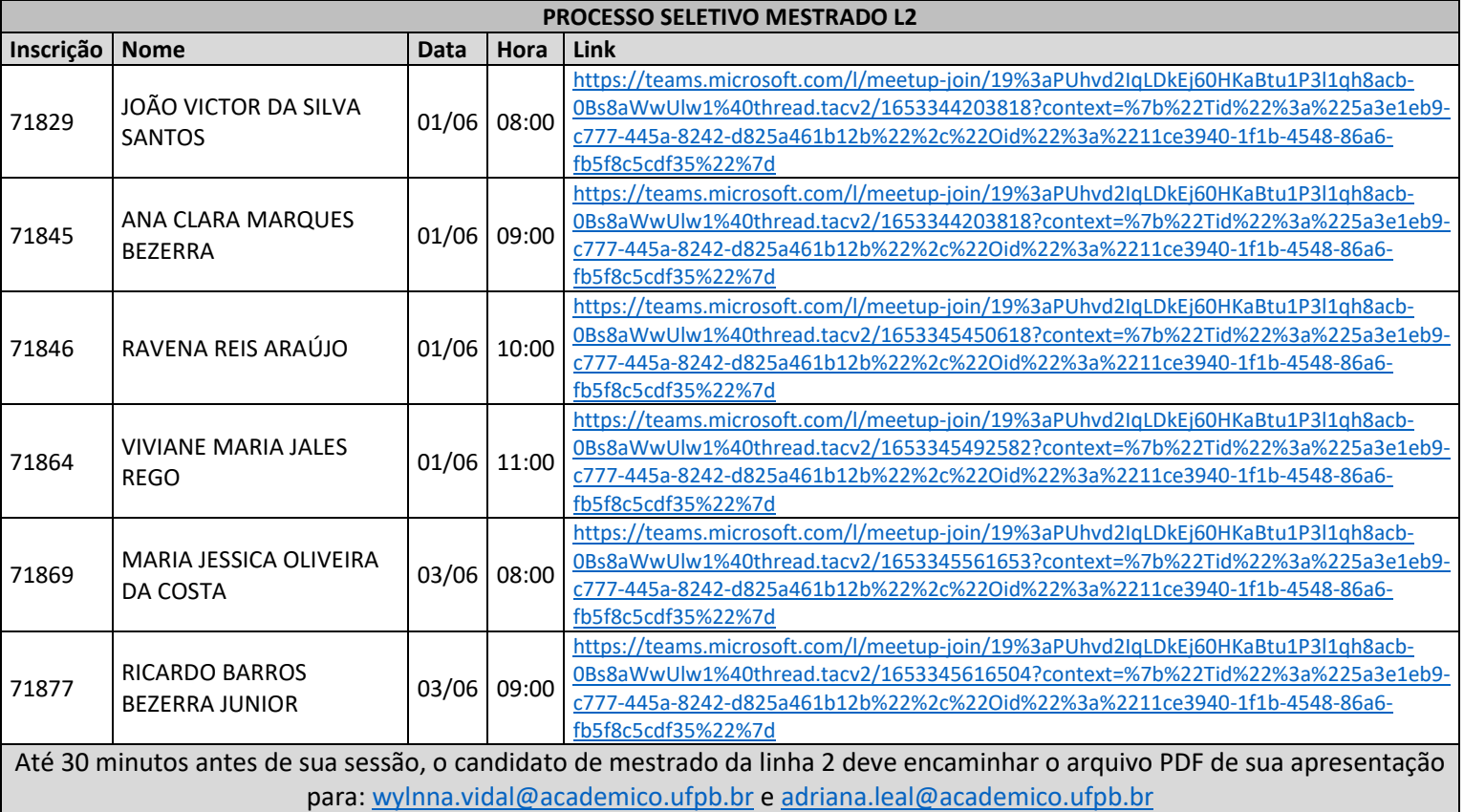

# **AGENDAMENTO DE DEFESAS: DOUTORADO LINHA 2 [RETIFICADO]**

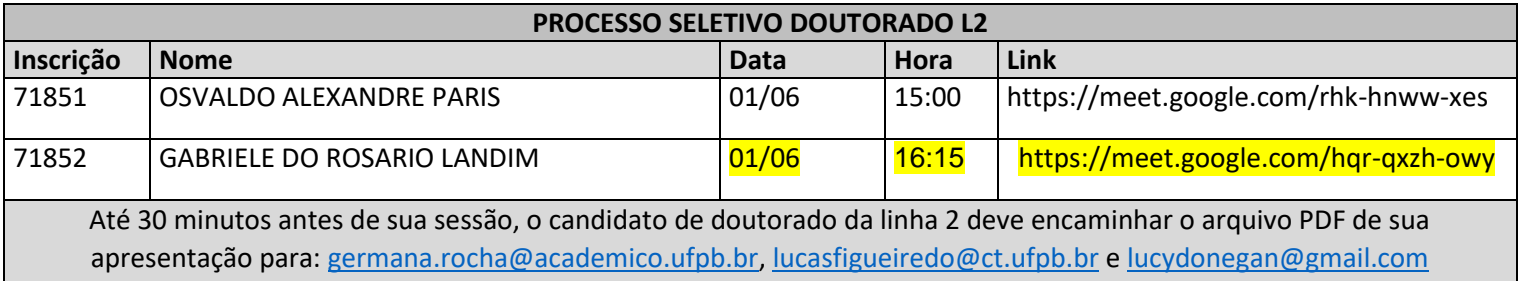

# **A SESSÃO DE DEFESA**

[1] os avaliadores de cada linha de pesquisa [L1, L2 e L3] e modalidade [Mestrado e Doutorado] criarão um evento no Google Meet, ou similar, para cada Sessão de Defesa, a partir dos próprios e-mails acadêmicos;

[2] os avaliadores encaminham para a secretaria.ppgau@ct.ufpb.br e fac@academico.ufpb.br a programação das Sessões de Defesa, indicando a linha [L1, L2 ou L3] e modalidade [Mestrado ou Doutorado] e os dados: [a] Nome do(a) candidato(a); [b] Data e hora do início da defesa;

[c] Link da Sessão de Defesa;

[3] cada sessão de defesa será conduzida por PELO MENOS dois membros da comissão de seleção da linha [L1, L2 ou L3] e modalidade [Mestrado ou Doutorado] correspondente ao candidato;

[4] a sessão de defesa será gravada em áudio e vídeo por um dos membros da comissão de seleção participante da sessão;

[5] CADA CANDIDATO TERÁ 15 MINUTOS para a apresentação;

[6] o tempo de ARGUIÇÃO será de até 15 minutos para a modalidade Mestrado e Doutorado, conforme a necessidade do candidato e dos avaliadores;

[7] o resultado das defesas serão enviados para a secretaria.ppgau@ct.ufpb.br e fac@academico.ufpb.br, CONFORME CALENDÁRIO, para organização e publicação do resultado, indicando a linha [L1, L2 ou L3] e modalidade [Mestrado ou Doutorado] e os dados:

[a] Nome do(a) candidato(a); [b] Data e hora da defesa; [c] Link da gravação da Sessão de Defesa; [d] avaliação e nota.

#### **O CANDIDATO**

[1] até 30 minutos antes do início de sua sessão de defesa, o(a) candidato(a) deve encaminhar ao e-mail da Comissão de sua modalidade [Mestrado ou Doutorado] e linha de pesquisa [L1, L2 ou L3], os arquivos digitais de sua apresentação [formato PDF];

[2] até 10 minutos antes da hora marcada para a sessão de defesa, o(a) candidato(a) deve estar disponível para entrar no evento online correspondente;

[3] o(a) candidato(a) se responsabiliza pelo acesso à rede de Internet e funcionamento dos equipamentos e aplicativos necessários para realização da sessão de videoconferência [Google Meet ou similar];

[4] o(a) candidato(a) deverá manter ativado seu vídeo e microfone durante toda a sessão de defesa;

[5] ao confirmar sua presença na sessão de defesa, o(a) candidato(a) estará declarando a concordância com este protocolo, reconhece que a sessão tem caráter individual e que será realizada sem ajuda, colaboração ou qualquer interferência interna ou externa de uma ou mais pessoas.

### **O PÚBLICO**

[1] excetuando os candidatos inscritos no processo seletivo, qualquer pessoa poderá participar como espectador e ouvinte das sessões de defesa;

[2] para participar como espectador e ouvinte de uma sessão de defesa, o interessado deve encaminhar, ATÉ 12 HORAS ANTES DO INÍCIO DA SESSÃO, e-mail para a Coordenação do PPGAU UFPB [secretaria.ppgau@ct.ufpb.br], indicando: [1] nome completo; [2] data e hora da sessão que deseja presenciar;

[3] os e-mails utilizados para a solicitação serão os mesmos cadastrados para a disponibilização do acesso à sessão;

[4] não serão admitidos espectadores e ouvintes após o início da sessão;

[5] a programação das sessões de defesa será publicada no portal do PPGAU UFPB em internet [ https://sigaa.ufpb.br/sigaa/public/programa/portal.jsf?lc=pt\_BR&id=1872 ], até 24h antes do início de cada sessão.

# **RECOMENDAÇÕES**

[1] acessar a Internet por cabo [sem depender do sinal wifi];

[2] usar a rede de forma exclusiva durante a sessão [sem compartilhamento de sinal];

[3] comprovar o funcionamento do microfone e da câmera antes da sessão